## Paint 3D cheat sheet

## **General**

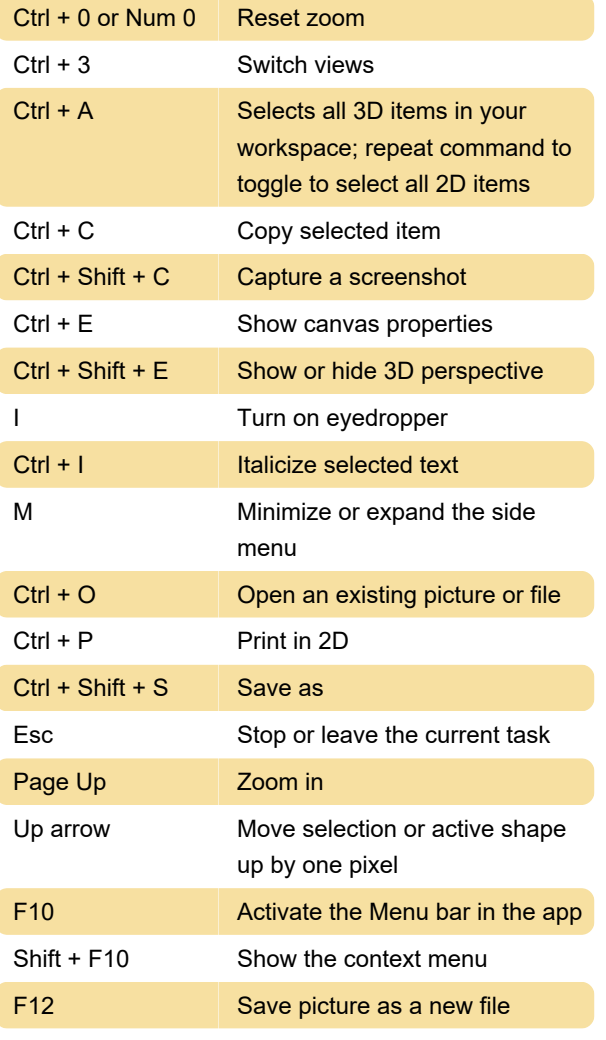

Source: Microsoft

Last modification: 2/2/2021 9:01:45 AM

More information: [defkey.com/paint-3d](https://defkey.com/paint-3d-shortcuts?filter=basic)[shortcuts?filter=basic](https://defkey.com/paint-3d-shortcuts?filter=basic)

[Customize this PDF...](https://defkey.com/paint-3d-shortcuts?filter=basic?pdfOptions=true)